## **Постановка задачи для работы с конфигурацией 1С: Управление торговлей, ред. 11.5 (далее – УТ).**

Исправления необходимо вынести в расширение.

## **1. Исправить ошибку при выполнении регламентных операций по закрытию месяца**

 $\leftarrow$   $\leftarrow$   $\rightarrow$   $\right\}$  Регламентные операции по закрытию месяца Выполнить операции Настройки  $\star$   $\sigma$ | • | ? Месяц: Сентябрь 2022 | ... | ∴ | Организации: |ИП Кривский Евгений Лек ... | × | △ Существуют невыполненные операции Окончательное закрытие • • Панные операции требуется выполнить вручную • • • Оформление счетов-фактур и таможенных документов Оформить • • Взаиморасчеты и переоценка валютных средств • Актуализация движений документов по данным взаиморасчетов Выполнить ● **3** Расчет себестоимости → • • Распределение затрат и расчет себестоимости Рассчитать О При выполнении проверки "Соответствие остатков в регистрах прочие расходы и партии прочих расходов." произошла ошибка:<br>|ОбщийМодуль.РасчетСебестоимостиНДС.Модуль(19357)}: Если НЕ ЗначенияПарами:Расходов)<br>|(ОбщийМодуль.О РезультатПроверки = АудитСостоянияСистемы. ВыполнитьПроверкуСостоянияСистемы(  $\bigcirc$ (Обработка ОперацииЗакрытияМесяца МодульМенеджера(1994)): ЗаполнитьСостоянияЭтапов(Парам. 0 Обнаружены не распределенные на себестоимость остатки расходов по организации "ПК транс"<br>на конец периода Сентябрь 2022 (49 шт.) Подробнее • • Формирование финансового результата • • • • Оформление документов распределения расходов Подробнее Оформить

Ошибка возникает при расчете себестоимости.

Если переключить на другой месяц и заново провести расчет себестоимости – ошибка не проявляется. Необходимо исправить, чтобы была возможность закрыть с первого раза.

## **2. Исправить записи движения по регистрам в документе «Поступление безналичных ДС»**

При проведении документа с типом «Платежный ордер» и видом операции «Поступление по кредитам и займам полученным» не происходит записи в регистр накопления «Денежные средства (безналичные)» сумм ресурсов и реквизита «Статья движения денежных средств».

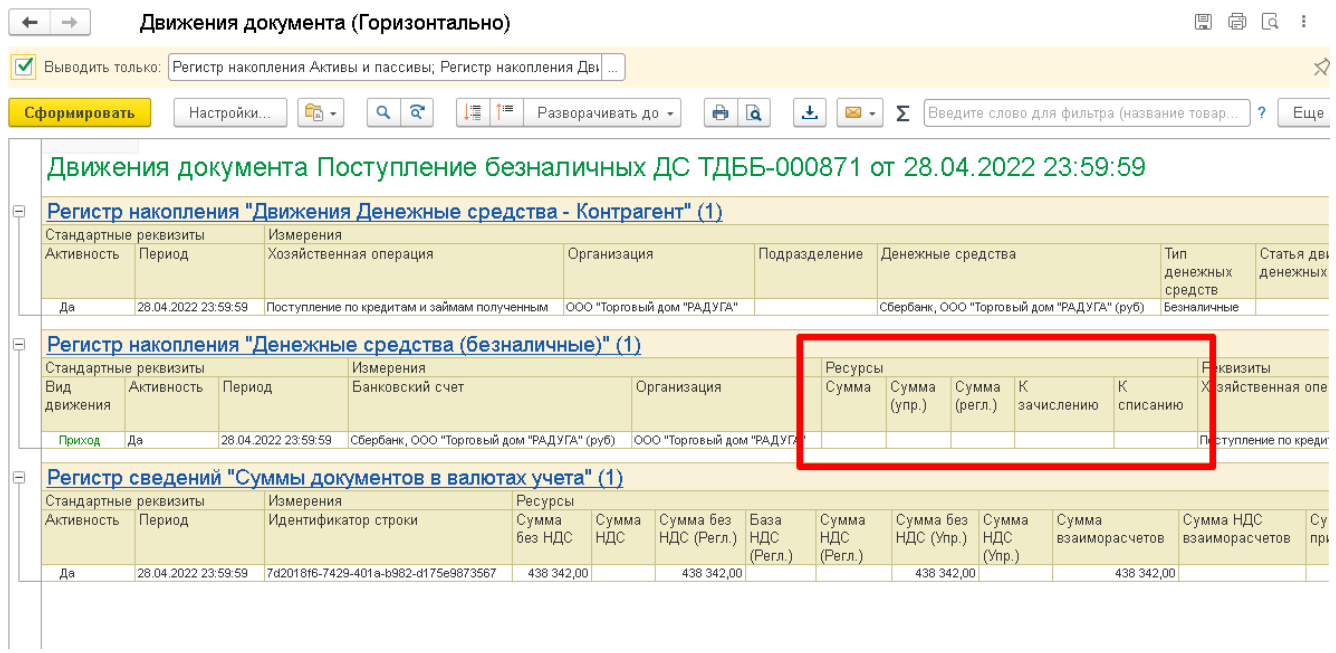

Необходимо исправить ошибку.